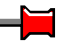

Ludwig Stammler, Edeltraud Buchsteiner-Kießling

# Globale Optimierung von Niveaulinien

Geometrische und algebraische Fundierung und Algorithmen

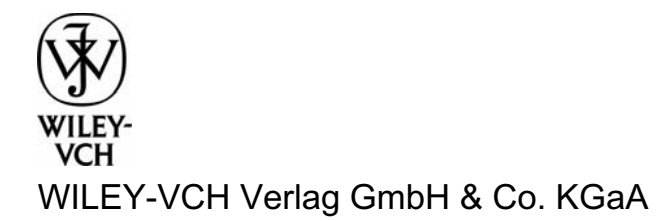

Aus technischen Gründen bleibt diese Seite leer

L. Stammler, E. Buchsteiner-Kießling

Globale Optimierung von Niveaulinien

Aus technischen Gründen bleibt diese Seite leer

Ludwig Stammler, Edeltraud Buchsteiner-Kießling

# Globale Optimierung von Niveaulinien

Geometrische und algebraische Fundierung und Algorithmen

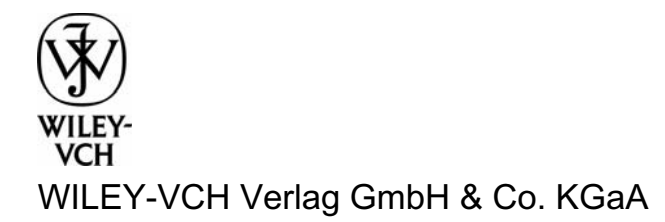

Alle Bücher von Wiley-VCH werden sorgfältig erarbeitet. Dennoch übernehmen Autoren, Herausgeber und Verlag in keinem Fall, einschließlich des vorliegenden Werkes, für die Richtigkeit von Angaben, Hinweisen und Ratschlägen sowie für eventuelle Druckfehler irgendeine Haftung.

#### **Bibliografische Information der Deutschen Nationalbibliothek**

Die Deutsche Nationalbibliothek verzeichnet diese Publikation in der Deutschen Nationalbibliografie; detaillierte bibliografische Daten sind im Internet über http://dnb.d-nb.de abrufbar.

 $© 1996 WILEY-UCH Verlag GmbH & Co. KGaA, Weinheim$ 

Alle Rechte, insbesondere die der Übersetzung in andere Sprachen, vorbehalten. Kein Teil dieses Buches darf ohne schriftliche Genehmigung des Verlages in irgendeiner Form – durch Photokopie, Mikroverfilmung oder irgendein anderes Verfahren – reproduziert oder in eine von Maschinen, insbesondere von Datenverarbeitungsmaschinen, verwendbare Sprache über-tragen oder übersetzt werden. Die Wiedergabe von Warenbezeichnungen, Handelsnamen oder sonstigen Kennzeichen in diesem Buch berechtigt nicht zu der Annahme, dass diese von jedermann frei benutzt werden dürfen. Vielmehr kann es sich auch dann um eingetragene Warenzeichen oder sonstige gesetzlich geschützte Kennzeichen handeln, wenn sie nicht eigens als solche markiert sind.

**ISBN** 978-3-527-40267-0

# **Vorwort**

Mit diesem Buch möchten wir eine Bearbeitungsweise zur Raster-Interpolation eroffnen, bei der die Gewinnung eines *global* einfachen Linienbildes als vorrangiges Ziel angestrebt wird.

Erste Erfahrungen mit diesem Vorgehen sind beispielsweise im Ingenieurwesen, bei Techniken der Oberflachenbearbeitung, auf deutliche Zustimmung gestoßen. Ein Nutzen für zahlreiche andere Gebiete ist naheliegend. Zugleich treten mathematische Hintergrundbetrachtungen auf, sowohl fur direkten Gebrauch im mathematischen Arbeiten mit Rastern selbst als auch zu Übungs-, Selbststudiumsund Seminarzwecken in der Ausbildung von Mathematikern und Anwendern.

Dem Buch ist eine Diskette mit einem Pascal-Programm beigelegt. Dieses Programm, auf PC iiblicher Grofienordnung lauffahig, realisiert einen einfacheri Prototyp der Algorithmen, die im Buch selbst in groBerer Vielfalt der Varianten und Zusätze hergeleitet und beschrieben werden. Das Listing ist im Text mit ausfiihrlichen Kommentaren zur Nutzung und zum Programmaufbau versehen.

Die Autoren möchten Text und Programm auch als Anregung verstehen, den Algorithmus zu einer in vieler Hinsicht erweiterten Software auszubauen. Auf Anfragen hierzu sind wir im Rahmen unserer Moglichkeiten ansprechbar. Das gilt imch zu weiteren Teilprogrammen, die hier aus verschiedenen Grunden nicht in Diskettenfassung weiterzugeben waren, beispielsweise zu einem Programm aus der Arbeit [19] von J. ZILLER, aus der wir dankenswerterweise (außer teilweiser Nutzung des Programms) auszugsweise einige Erlauterungen zitieren konnten.

Die druckfertige Fassung wurde mit AMS-TFX erarbeitet. Die Konstruktion der -4bbildungen erfolgte rnit dem Programm CAD-2D von H. **STACHEL.** Dem J. A. Barth Verlag sei insbesondere Dank gesagt fur die kooperative und geduldige Zusammenarbeit.

Halle (Saale), im Juli 1996 *Ludwig Stammler* 

*Edeltraud Buchsteiner-Kiepling* 

Aus technischen Gründen bleibt diese Seite leer

# **Inhaltsverzeichnis**

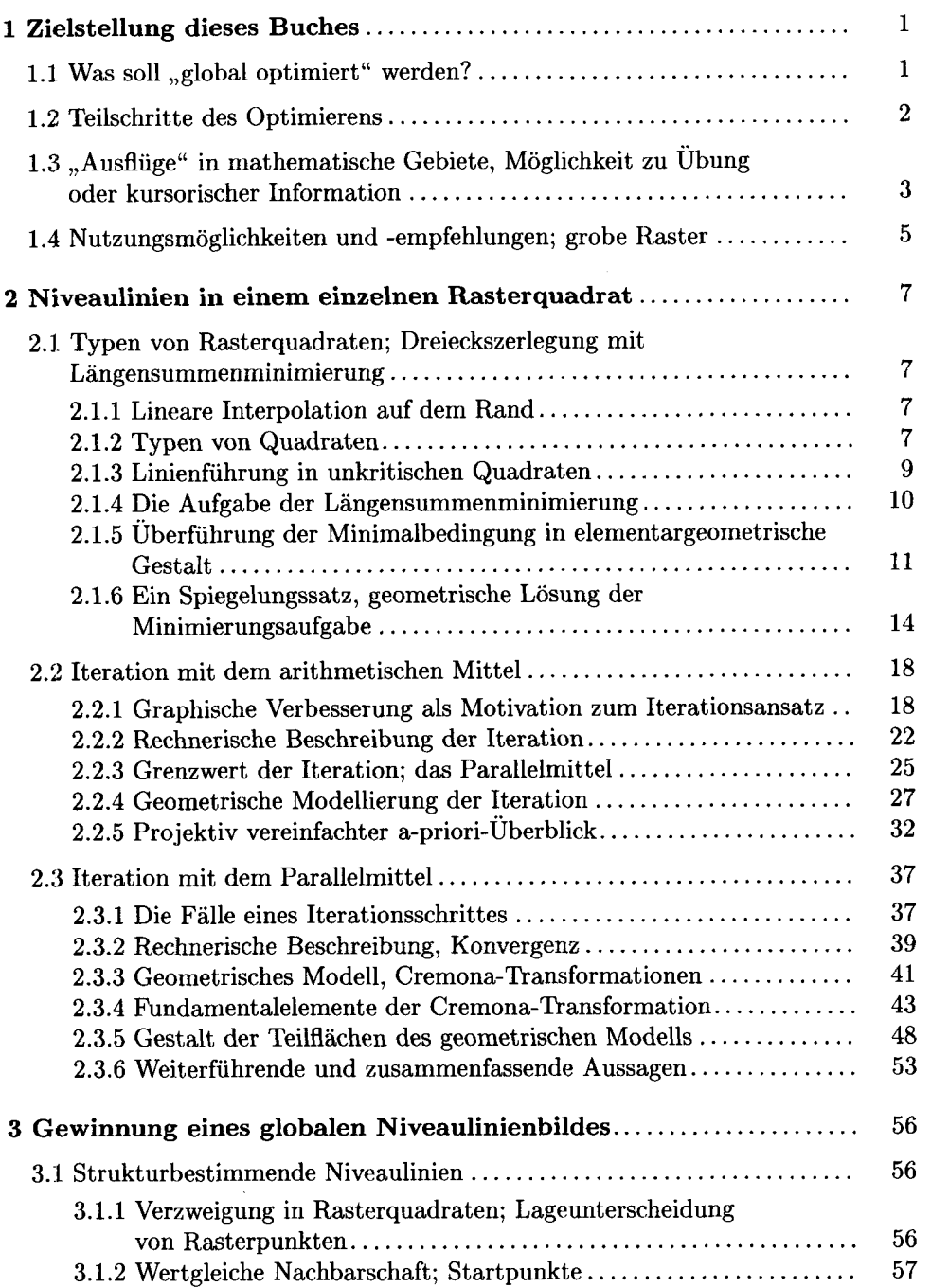

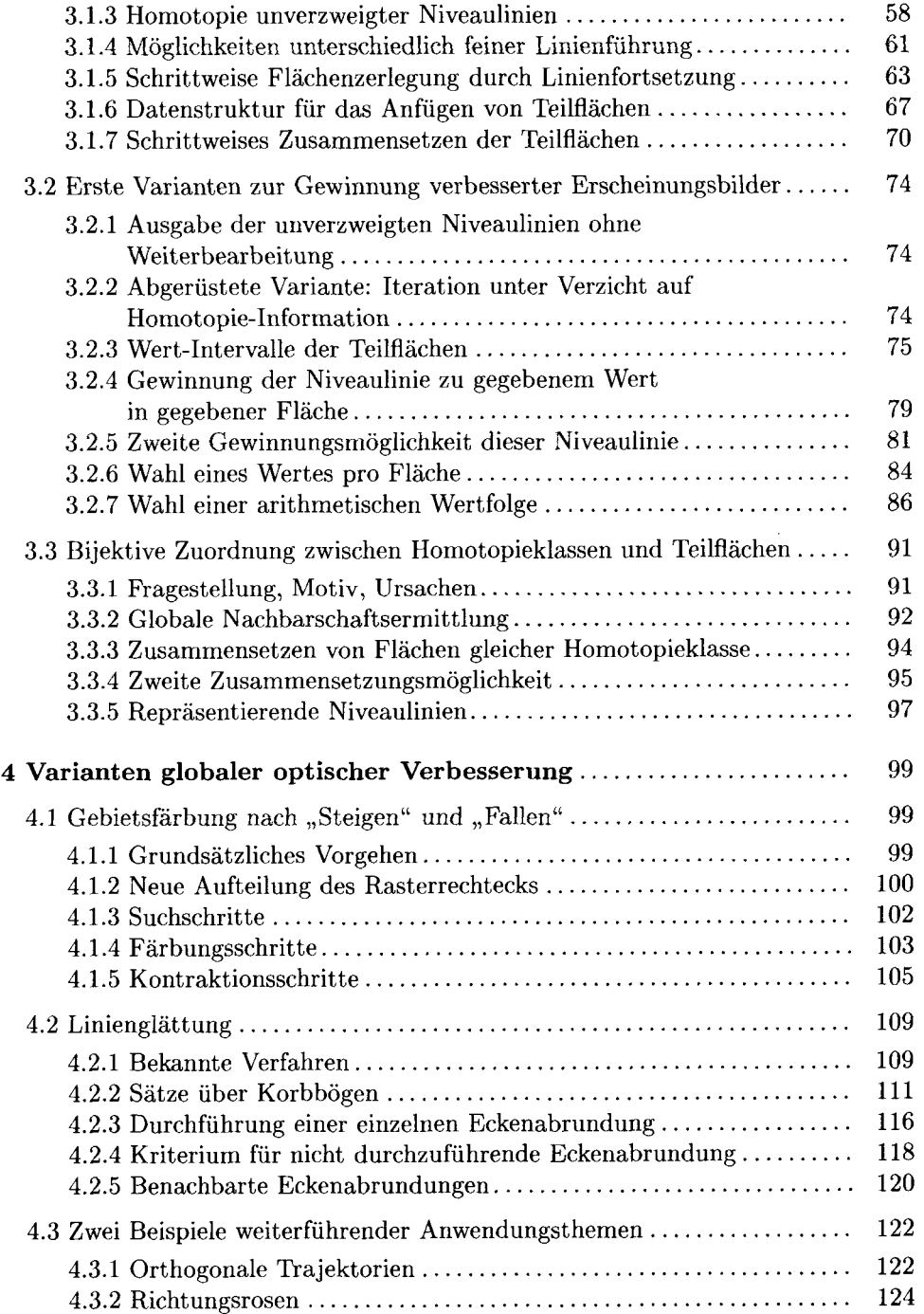

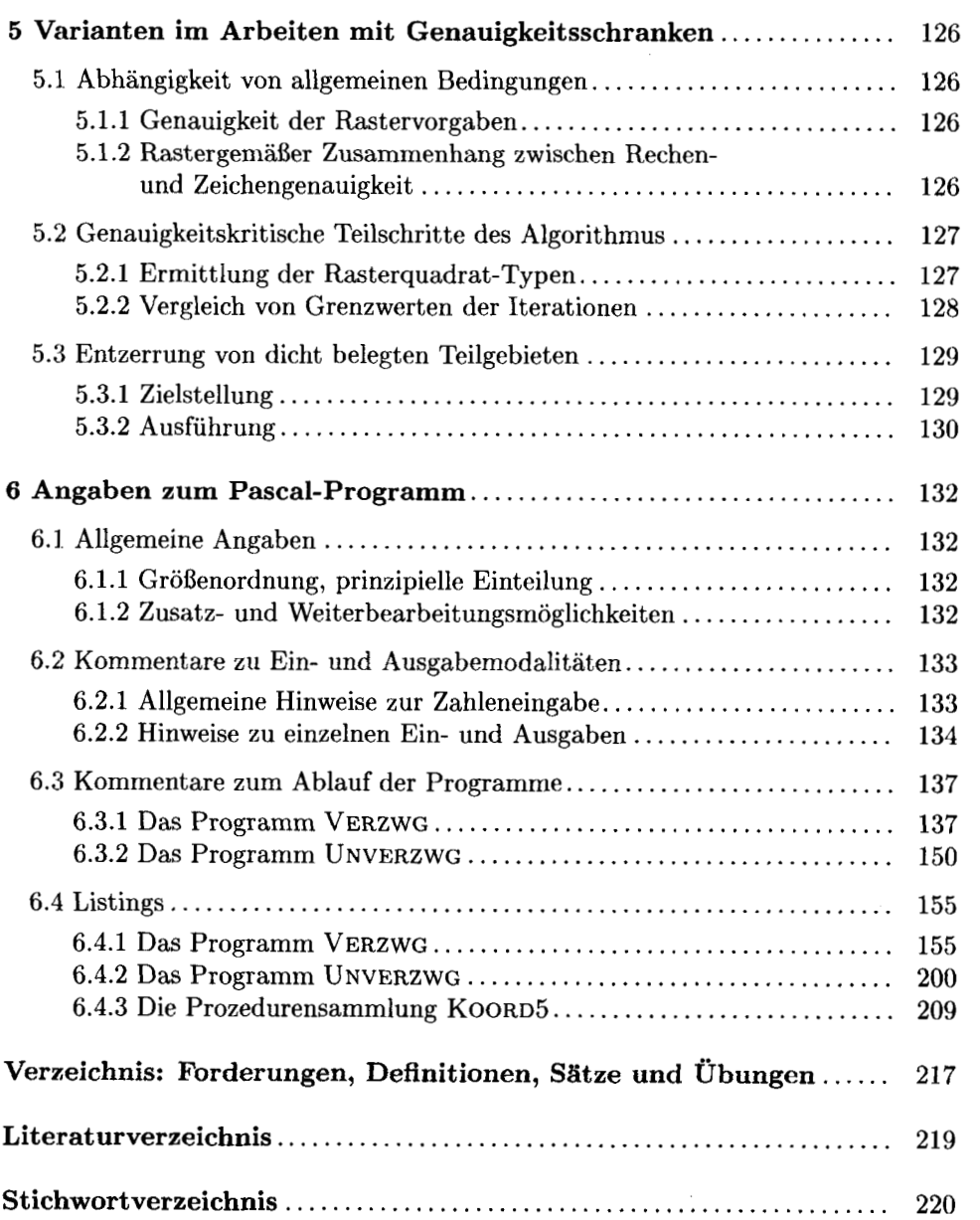

Aus technischen Gründen bleibt diese Seite leer

# **1 Zielstellung dieses Buches**

Durch dieses Buch zieht sich wie eine ,,Hauptstrafie" die Bearbeitung des Themas ,,Globale Optimierung von Niveaulinien". Von dieser ,,Hauptstrafie" zweigen mehrere "Ausflugsstraßen" in mathematische Themen ab, die zur Bearbeitung des Hauptthemas herangezogen werden. Das sind Themen aus der euklidischen und projektiven Geometrie, aus der Theorie der algebraischen Transformationen in der algebraischen Geometrie und aus der Topologie.

## **1.1 Was soll ,,global optimiert" werden?**

Die Fragestellung des ,,globalen Optimierens", die hier behandelt werden soll, tritt bei folgender Interpolationsaufgabe auf: Gegeben sei ein Raster, das aus Quadraten gebildet wird; jedem Rasterpunkt sei eine reelle Zahl als Wert zugeordnet (siehe z.B. Abb. **1).** Gesucht wird eine ,,optimale" Funktion, die in der Rechteckflache des Rasters definiert und stetig ist und an allen Rasterpunkten die vorgeschriebenen Werte annimmt. In welchem Sinne soll sie ,,optimal" sein?

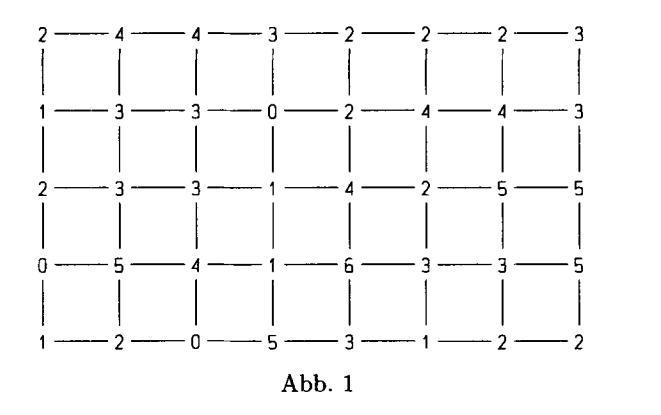

Um diese Frage zu beantworten, sei zunächst darauf hingewiesen, daß es natürlich unendlich viele stetige **Interpolationsfunktionen** gibt und dafi auch schon viele rechentechnische Verfahren bekannt sind, mit denen man solche Funktionen bilden kann (siehe etwa [l] und dort genannte Literatur). Solche Verfahren arbeiten aber nur ,.lokal"; d.h., das gesamte Funktionsbild wird aus kleinen Teilen zusammengesetzt, fur die zwar ein wiinschenswert glatter Ubergang zu den jeweils benachbarten Teilen erreicht wird, aber keine Einflufinahme auf weiter entfernte Teile und somit auf das gesamte Funktionsbild erfolgt. Daran andert sich auch nicht viel, wenn man Verfahren zum nachtraglichen Andern der Funktion anwendet, da sie entweder ebenfalls nur lokal steuerbar sind oder, wenn sie globale Anderungen nach Vorgabe zu steuern gestatten, gerade die Wahl solcher Steuervorgaben als bekannt erfordern, den Anwender also beim Ermitteln derartiger Vorgaben im Stich lassen.

Stattdessen soll es nun um die Aufgabe gehen, im Gesamtbild der Funktion nur solche ,,Komplikationen" zuzulassen, die durch die gegebenen Rasterpunkt-Werte ,,unvermeidlich" sind. Zu erklaren ist wieder, was hier als ,,Komplikation" eines Funktionsbildes verstanden werden soll und in welcher Weise sich aus Rasterpunkt- Werten eine ,,unvermeidliche" Komplikation ergeben kann.

Als erster vereinfachender Gedanke zu solchen Erklarungen sei hier die Betrachtung der Niveaulinien eines Funktionsbildes gewahlt. Wie sich spater im einzelnen zeigen wird, ist es möglich und sinnvoll, zu erreichen, daß die Gesamtheit aller Niveaulinien nur endlich viele Verzweigungspunkte aufweist und dafi von jedem Verzweigungspunkt hochstens vier Kurven-Ansatze ausgehen. Zu erklaren bleibt also, in welchem Sinne Rasterpunkt-Werte ,,optimale" Verzweigungen erzwingen.

Weiterhin läßt bereits eine derartige vorläufige Aufgabenfassung erkennen, daß die geforderten Eigenschaften der Niveaulinien im wesentlichen topologischer Art sind. Dies gestattet eine zweite Vereinfachung: Ein zu ermittelndes Niveaulinienbild kann aus stuckweise geradlinigen Kurven bestehen. (Sind solche Niveaulinien erst einmal gefunden, so kann man sie, wenn erwunscht, nachtraglich durch topologisch aquivalente Kurven mit anderweitig vorgegebenen Krummungs- und Glattheitseigenschaften ersetzen. Erst an dieser Stelle konnte also der Einsatz z.B. von Spline- oder Bkzierverfahren auf die Niveaulinien oder auch direkt auf die Funktionsflache sinnvoll eingreifen.)

### **1.2 Teilschritte des Optimierens**

Damit ist das Vorgehen auf der ,,HauptstraBe" dieses Buches umrissen: Zunachst werden in den einzelnen Rasterquadraten stuckweise geradlinige Niveaulinien gesucht und zugleich mit Verzweigungen, sofern diese in einem genauer zu bestimmenden Sinne erzwungen sind, lokal optimiert. Aus den so entstandenen verzweigten Niveaulinien wird eine Zerlegung der gesamten Rasterflache in Teilgebiete gewonnen. Jedes Teilgebiet kann nun - unter Vermeidung neu hinzukommender globaler Komplikation ~ uberdeckt werden mit unverzweigten Niveaulinien, die jeweils in einem dieser Gebiete untereinander topologisch aquivalent, namlich zueinander homotop sind.

Damit hat man die Möglichkeit, ein derart global optimiertes Niveaulinienbild darzustellen, indem man aus jeder Homotopieklasse unverzweigter Niveaulinien einen Reprasentanten angibt. Neben den schon genannten Moglichkeiten des Abrundens, auf die in diesem Buch nur noch durch kurzes Skizzieren einer elementaren Variante eingegangen wird, lassen sich auch noch andere Varianten der Ausgestaltung wahlen, von denen die folgenden etwas genauer erortert werden sollen: **1.** Die Wahl zwischen einer ,, besonders groben", einer ,,glatter bildfullenden" und einer zwischen beiden Extremen ,,vermittelnden" Variante, **2.** die Kennzeichnung von (nun auch durch unverzweigte Niveaulinien begrenzten) Teilgebieten als ,,zu einem Gipfel ansteigend" oder ,,zu einem Tal absteigend" .

Die Bildgewinnung wird am Ende so gefaßt, daß sie rechentechnisch automatisiert erfolgen kann. Ein Prototyp fur ein Programm, das diese Bildgewinnung ausfiihrt, wird hier in einer lauffahigen Turbo-Pascal-Version aufgestellt. Je nach praxisorientiertem Verwendungszweck kann, aufbauend auf dieser Version, die Herstellung von weiter ausgearbeiteter Software erfolgen, mit der sich umfangreicheres Rastermaterial in genügender Geschwindigkeit und Druckqualität bearbeiten läßt; doch ist das nicht mehr Gegenstand dieses Buches.

## **1.3 ,,Ausfluge" in mathematische Gebiete, Moglichkeit zu Übung oder kursorischer Information**

An folgenden Stellen der ,,HauptstraBe" kann man nutzbringend von der Einbeziehung geometrischer Themen Gebrauch machen: Zur Gewinnung der Niveaulinien in einem Rasterquadrat wird die Wahl eines Wertes erforderlich, der im Innern dieses Rasterquadrats auftreten soll. Ein solcher Zahlenwert kann einerseits durch eine Extremalbedingung festgelegt, andererseits durch ein Iterationsverfahren gefunden werden. Beide Gewinnungsmoglichkeiten gestatten geometrische Charakterisierungen: Die Extremalaufgabe kann elementargeometrisch durch einen Spiegelungssatz gelöst werden, dessen Beweis dann wieder projektiv-geometrisch geführt werden kann. Die Iterationsschritte, formuliert als Entscheidungsschritte "oben -unten", ,,rechts - links", lassen sich a priori ablesen aus den Eckwerten des Rasterquadrats; hierfur 1aBt sich ebenfalls der Ubergang zu einer projektiven Hilfsebene heranziehen. Man hat namlich in beiden Gewinnungsmoglichkeiten als ,,Schliisselzahl" (Lösung der Extremalaufgabe und Grenzwert bei der Iteration) eine Zahl, die - in einer dritten Weise geometrisch charakterisiert - als *Parallelmittel* der vier Eckwerte bezeichnet werde. Infolge von Invarianzaussagen zu dieser Mittelbildung kann man die Eckwerte auf zwei signifikante Zahlen reduzieren, und die { 0; **1** )-Folgen von deren Dualbruchdarstellungen entsprechen den oben genannten Entscheidungsschritten. Man gewinnt diese Entsprechung, indem man ein durch sukzessive Halbierung zerlegtes Dreieck in der gedachten Hilfsebene geeignet projektiv transformiert.

Zur Nutzung einer algebraisch-geometrischen Thematik kommt man in folgendem Zusammenhang: Die Iterationsschritte, ursprunglich mit dem arithmetischen Mittel der Eckwerte angesetzt und das Parallelmittel als Grenzwert **er**reichend, können stattdessen sogleich in jedem Schritt das Parallelmittel einsetzen. Wieder kann man durch geometrische Betrachtung einer Hilfsebene zu einer a-priori-Beschreibung der Folge von Entscheidungsschritten kommen. Dabei verlai3t man allerdings die lineare projektive Geometrie; denn auf eine Strecke, die ein Ausgangsdreieck der Hilfsebene zerlegt, wird nun eine Folge von Cremona-Transformationen angewandt. Solche Transformationen kontrahieren gewisse Kurven zu Punkten und blasen gewisse Punkte zu Kurven auf; daher haben die Teilgebiete des Ausgangsdreiecks, die den **Entscheidungsschritt-Folgen** entsprechen, nicht nur die Gestalt von (krummlinig begrenzten) Dreiecken, sondern in periodischern Wechsel treten auch Zweiecke und Vierecke auf.

Das Heranziehen einer topologischen Thematik schliefilich wird darin bestehen, das Auftreten des Homotopiebegriffs zu beschreiben, insbesondere hier vermittelt durch die kombinatorisch-topologischen Operationen des Zerlegens und Zusammenfugens von Gebieten.

Schließlich ist eine  $-$  für den vorliegenden Zweck genügend vereinfachte  $-$  Datenstruktur einzufuhren, mit deren Nutzung sich solche topologischen Operationen rechentechnisch realisieren lassen.

Die somit verwendeten Theorieteile aus der euklidischen und projektiven Geometrie, der Theorie algebraischer Transformationen und der Topologie werden so weit eingebracht, dafi sich damit Ubungsmoglichkeiten in diesen mathematischen Disziplinen ergeben. Sie sind an der hier zu erbringenden Anwendung orientiert und konnen dadurch allgemeiner dazu anregen, beim Bearbeiten praxisbezogener Aufgaben den Einsatzmoglichkeiten scheinbar fernliegender Theorieteile erneut Aufmerksamkeit zukommen zu lassen. Naturlich kann andererseits, wer sich in solchen Theorieteilen genügend kundig fühlt oder überhaupt nur an dem Algorithmus der Niveauliniengewinnung interessiert ist, die "Hauptstraße" verfolgen oder sich sogleich nur dem Turbo-Pascal-Programm zuwenden. In diesem Fall waren in der angegebenen Reihenfolge die Abschnitte **2.1.1, 2.1.2, 2.1.3, 2.2.1, 2.2.3, 2.3.1, 2.3.2, 3.1.1, 3.1.2, 3.1.4, 3.1.5, 3.1.6, 3.1.7, 3.2.1, 3.2.2, 3.2.3, 3.2.4, 3.2.6, 3.2.7, 3.3.2, 3.3.3, 3.3.5, 4.1.2, 4.1.3, 4.1.4, 4.1.5, 4.2.3, 4.2.4, 4.2.5, 5.1.1, 5.1.2, 5.2.2, 5.3.2** bzw. nur das Kapitel **6** zu lesen.

Zur Darstellungsweise sei bemerkt: In Kapitel **2,** das sich mit der Linienfuhrung in den einzelnen Rasterquadraten befafit und die erwahnten Fundierungen aus Geometrie und algebraischer Geometrie ausfuhrt, ergibt sich eine mehr lehrbuchartige Darstellung. Darin bilden Definitionen und Satze sowie deren Nutzung für die Gewinnung der Linienführung die zentralen Aussagen; sie werden teils durch Zitat, teils durch Motivation und Beweisdarstellung angeboten. Diese Teile des Buches, auch mit den eingefugten Ubungsaufgaben, konnen somit sowohl zu Selbststudienzwecken als auch etwa zu seminaristischer Nutzung geeignet sein.

In den anschließenden Kapiteln über die globale Bildgewinnung wird dagegen mehr Wert gelegt auf das ausfuhrliche Beschreiben moglicher Algorithmen. Es geht dabei um genaueres Fixieren und Motivieren einzelner Schritte, in die sich ein solcher Algorithmus gliedern läßt; und es geht um Erläuterungen zur Frage, auf welche zuvor vorhandenen Informationen zugegriffen werden kann, um daraus die anschliefiend auszugebenden Informationen zu gewinnen. Mehrmals ist auch zu diskutieren, ob und mit welchem Nutzen Probleme erkennbar und behebbar sein werden.

Dabei wurde bewußt in Kauf genommen, daß diesem Darstellungsstil eine gewisse Naivitat anhaftet. So konnen Darlegungen zunachst als breit ausgefuhrte Selbstverstandlichkeiten erscheinen, ehe in ihrem Zusammenwirken eine insgesamt realisierbare Nutzung einsehbar wird. Ein wesentliches Ziel dieser Abschnitte ist, nicht nur zum Verstandnis des Pascal-Programms hinzufuhren, sondern auch detailliertere Anregungen zu geben, wie ein solches Programm variiert und wei-

ter ausgebaut werden kann, gegebenenfalls bis zur Gestaltung einer umfassenden Software.

Das Programm selbst realisiert folglich nicht etwa umfangsgleich diese Algorithmenbeschreibung. Es wurde zunächst in parallel-laufender Erarbeitung zu den vorangehenden Kapiteln, die erforderlichen programmiertechnischen Details einbringend, ausgefuhrt. Im Ergebnis wird damit eine Grundvariante angeboten, an der sich deutlich machen lafit, welcher Art die erreichbaren Resultate sind. Damit dies auch bei relativ kleiner Rechnergröße gelingt, waren einige programmiertechnische Mittel einzusetzen, die nicht in jedem Fall textlich zu kommentieren waren. Doch wurde versucht, einen allzu weitgehenden ,,black box"-Charakter zu vermeiden, um die im Text angebotenen Variations- und Ausbaumoglichkeiten realisierbar zu halten.

## **1.4 Nutzungsmoglichkeiten und -empfehlungen; grobe Raster**

Es gibt zahlreiche Praxisbereiche, in denen zu rasterformig gegebenem Zahlenmaterial interpolierende Funktionen oder auch nur deren Niveaulinien gesucht werden. Solche Praxisbereiche sind etwa bezeichnet durch folgende Stichworte: Oberflachendarstellung und -analyse in Geologie, Geographie, oberflachenbearbeitender Technik; ferner Bildgewinnung, -analyse und -bearbeitung in Kartographie, Meteorologie, Biologie, Medizin und in unterschiedlichen Anwendungsbereichen von teils mehr abstrahierender, teils mehr geometrisch veranschaulichender Statistik. In derartigen Cebieten kommt eine Anwendung des hier aufgebauten Verfahrens vor allem dann in Betracht, wenn das zu bearbeitende Zahlenmaterial nur in einem groben Raster vorliegt. Mit einer Unterscheidung zwischen "feinen" und "groben" Rastern (in fließendem Übergang) ist natürlich nicht die absolute Größe der Rasterquadrate gemeint; diese läßt sich ja einfach durch Ähnlichkeitstransformation andern. Vielmehr geht es um die RasterquadratgroBe, bezogen auf die Haufigkeit von Monotoniewechseln in den Zeilen und Spalten des Rasters.

Am Beispiel der Abb. **1** sei dies erlautert: In der Umgebung des *mittleren RQsterquadrats der untersten Zeile* sind folgende Monotoniewechsel zu beobachten: Verfolgt man die Kante der mit 1 und *6* belegten Ecken von links nach rechts, so wird sie monoton steigend belegt; in ihren beiden Fortsetzungen nach links bzw. nach rechts wechselt aber jedesmal bereits wieder die Monotonierichtung. Ein ebensolcher Wechsel tritt ein, wenn man von der mit **3** belegten Ecke jeweils nur zwei Schritte nach links bzw. nach oben geht. Das hat folgende Konsequenzen: Man kann auf allen vier Seiten dieses Rasterquadrats Punkte mit dem Wert **4**  interpolierend belegen und je zwei dieser Punkte z. B. einander nicht kreuzend entweder so verbinden, daß dadurch die beiden mit 1, 3 belegten Ecken voneinander getrennt werden oder aber die beiden mit *5,* 6 belegten Ecken. Geht man dann jedesmal direkt weiter zu den beiden nachsten mit **4** belegten Rasterpunkten, so entstehen zwei global unterschiedliche Linienstrukturen: Im ersten Fall

werden diese beiden Rasterpunkte ,,sehr kurz" miteinander verbunden, im zweiten ,,recht radikal" voneinander getrennt. Diese beiden hier nur andeutungsweise gekennzeichneten globalen Fortsetzungsmoglichkeiten bestehen auch im Anschlufi an eine kreuzweise Linienfiihrung.

Treten solche globalen Auswirkungen der Grobheit eines Rasters haufig auf und ist es nicht moglich oder zu aufwendig, das Raster durch zusatzliche Messungen zu verfeinern, so verblieb bisher in zahlreichen Anwendungsfallen nur die Möglichkeit, den globalen Niveaulinienverlauf "gefühlsmäßig" zu wählen oder mit der Einschatzung ,,wegen Uniibersichtlichkeit nicht auswertbar" zu resignieren. In solchen Fallen, wenn zudem die Annahme eines (stetigen und) im oben angedeuteten Sinne nicht iiberflussig komplizierten Gesamtbildes praxisgerecht ist, sollte die Anwendung des hier zu entwickelnden Algorithmus gut motiviert sein. Seiner Erarbeitung auf der angekiindigten ,,Hauptstraae", unter Einbringung der ,,Ausflugsstraßen"-Begründungen, wenden wir uns nun zu.

# **2 Niveaulinien in einern einzelnen Rast erquadrat**

## **2.1 Typen von Rasterquadraten; Dreieckszerlegung mit Langensummenminimierung**

#### **2.1.1 Lineare Interpolation auf dem Rand**

Die in 1.1 motivierte Vereinfachung, nur stückweise geradlinige Niveaulinien zu bilden, entspricht der folgenden Festsetzung, die Rasterlinien durch stuckweise lineare Interpolation zu belegen, d.h.: Wir ordnen allen Randpunkten eines Rasterquadrats diejenigen Zahlenwerte zu, die sich durch lineare Interpolation zwischeri den Eckwerten ergeben. In Abb. **2** ist als Beispiel skizziert,, wie diese Interpolation auf das eben erwähnte Rasterquadrat aus Abb. 1 wirkt.

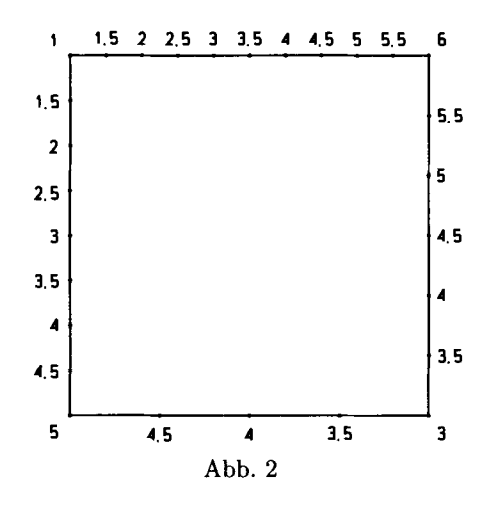

#### **2.1.2 Typen von Quadraten**

In **1.4** wurde deutlich, dafi es eine Rolle spielt, ob ein Zahlenwert existiert, mit dem mehr als zwei Randpunkte eines Quadrats belegt sind. Beispielsweise sind in Abb. 2 mit jedem x, das  $3 < x < 5$  erfüllt, je genau vier Randpunkte belegt.

Um diesen Gedanken detaillierter verfolgen zu können, definieren wir durch Gleichungen und Ungleichungen charakterisierte *Typen* von Quadraten:

**Definition 1.** *Ein Rasterquadrat hat jeweils genau dann den hier genannten Typ, wenn sich die Eckwerte, zyklisch das Quadrat umlaufend, so mit a, b, c, d bezeichnen lassen, daj3 folgende Bedingungen gelten:* 

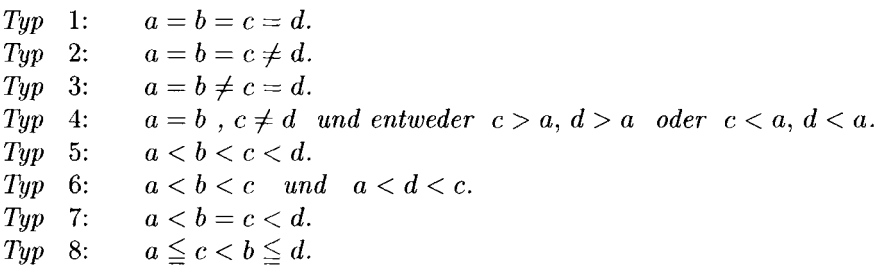

*Gelegentlich wird bei Typ* 7 *und* 8 *noch genauer unterschieden:* 

*Typ 7a:*  $a < b = c < d$  *und*  $a + d = 2b$ . Typ 7b:  $a < b = c < d$  und  $a + d \neq 2b$ . *Typ* 8a: Typ 8b:  $a < c < b < d$  und  $a+d=b+c$ . *Typ* 8c:  $a \leq c < b \leq d$  *und*  $a + d \neq b + c$ .  $a = c < b = d$ .

Man bestätigt hierfür:

**Satz 1.** *Jedes mit Eckwerten belegte Rasterquadrat gehört genau einem Typ an. Bei Drehungen und Spiegelungen des Quadrats bleibt der Typ unverandert, ebenso bei Addition ein und derselben Zahl zu allen vier Eckwerten sowie*  bei Multiplikation aller vier Eckwerte mit ein und derselben von Null verschie*denen Zahl (insbesondere also bei gleichzeitiger Vorzeichenumlcehrung aller vier Eckwerte).* 

Die Typen 7 und 8 nennen wir *kritisch,* alle anderen unkritisch. Zusammenfassend läßt sich dies auch so formulieren: Ein Quadrat ist genau dann kritisch, wenn sich unter seinen vier Eckwerten zwei zueinander diagonal gegenuberliegende *a, c*  befinden, *so* dafi fur sie und die beiden anderen Eckwerte *b, d* 

 $\max(a, c) \leq \min(b, d)$ 

gilt, wobei im Fall des Gleichheitszeichens zusatzlich die beiden Ungleichungen

 $\min(a, c) < \max(a, c) \quad \text{und} \quad \min(b, d) < \max(b, d)$ 

gelten.

**Bemerkung:** Zur algorithmischen (und dam rechentechnischen) Typ-Ermittlung wird man die Reihenfolge der Bezeichnungen  $a, b, c, d$  nicht – wie hier zur Vereinfachung der Fallbeschreibung - den Anordnungsbeziehungen der vier Eckwerte anpassen. Vielmehr wird man umgekehrt für die Bezeichnungen a, b, c, d eine einheitliche geometrische Reihenfolge festlegen, etwa "unten links", "unten rechts", ,,oben rechts", ,,oben links". Der Algorithmus hat dann zwar mehr Fallmoglichkeiten abzufragen als in der obigen Beschreibung, aber immer noch in vertretbarem Ausmaß. Als günstiger Umstand kommt hinzu, daß man in den meisten Varianten des Algorithmus nur die relativ grobe Unterscheidung zwischen den Fallen Typ **I/**  Typ *2/* Typ 7/ Typ 8/ sonstiger Typ benotigt.

Abb. **3** zeigt fur jeden Typ ein Beispiel, das in Abb. 1 vorkommt.

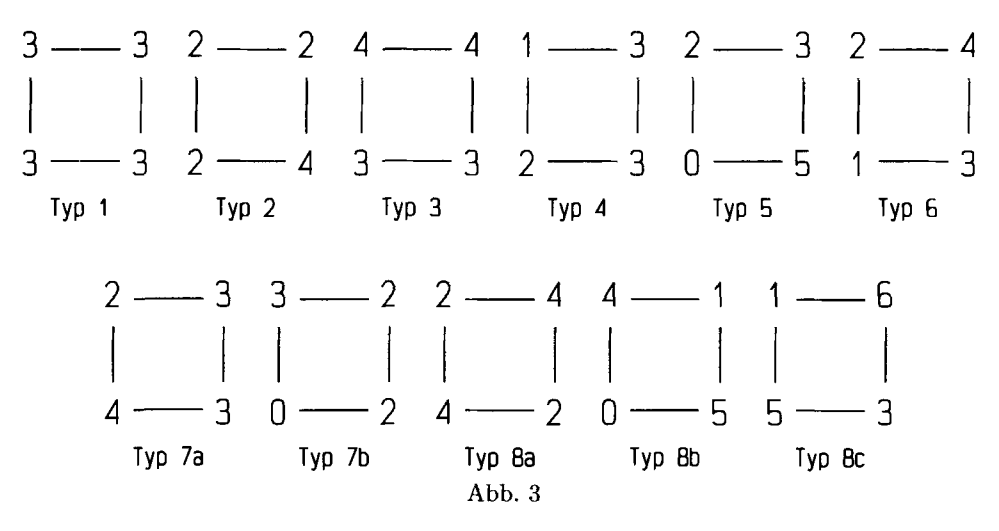

Fur die Anzahlen, mit denen gleichbelegte Randpunkte vorkommen, erhalt man nach diesen Definitionen:

**Satz 2.** *Mit Ausnahme der Typen* **1** *und* **2** *gilt: Genau dann, wenn das Quadrat kritisch ist, gibt es eine reelle Zahl, mit der mehr als zwei – nicht derselben Quadratseite angehorende* - *Randpunkte des Quadrats belegt sind. Es gibt dann sogar stets ein Interval1 positiver Lange, das aus solchen Zahlen besteht.* 

Natiirlich ware die Ausnahmeregelung vermieden worden, wenn auch die Typen **1** und **2** zu den kritischen gezahlt worden waren; doch wird das fur den Aufbau des .Algorithmus nicht notig sein. Allerdings kommt dem Typ **2** bei spater zu erlaiuternder Variantenbildung (Abschnitt **2.2.lff.)** doch noch eine gewisse Sonderrolle zu.

#### **2.1.3 Linienfuhrung in unkritischen Quadraten**

Entsprechend der Einschrankung auf stuckweise geradlinige Niveaulinien ist es offensichtlich bei den unkritischen Typen am einfachsten, fur jeden Wert, mit dem genau zwei Randpunkte belegt sind, diese beiden Punkte geradlinig miteinander zu verbinden, siehe Abb. **4.** 

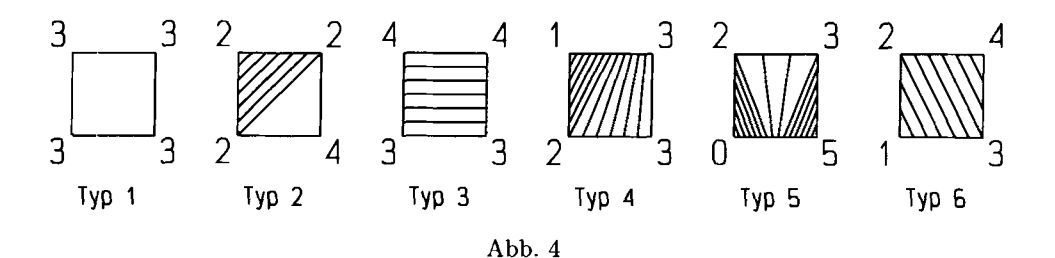

Bei Typ 1 werden somit uberhaupt keine Niveaulinien durch das Innere des Quadrates gefuhrt (das entspricht einem ebenen, zur Zeichenebene parallelen Teilstuck des Funktionsbildes). Fur Typ **2,** bei dem wir auch die diagonale Randliriie des mit Linien gefullten Dreiecks hinzugefugt haben, wird, wie gesagt, spater wahlweise noch eine etwas andere Linienfuhrung zur Verfiigung gestellt.

#### **2.1.4 Die Aufgabe der Langensummenminimierung**

Die in **1.4** genannte und nach **2.1.2,** Satz **2,** den kritischen Typen zukommende Mehrdeutigkeit wurde nicht auftreten, wenn das Raster nicht aus Vierecken, sondern aus Dreiecken zusammengesetzt wäre. (Das entspricht der Möglichkeit, uber jeder Dreiecksflache mit gegebenen Eckwerten ein ebenes Teilstuck fur die damit zusammengesetzte interpolierende Funktion zu wählen.) Daher könnte der Versuch naheliegen, eine eindeutige Linienfuhrung dadurch zu erreichen, daB man jedes Quadrat in Dreiecke zerlegt.

Eine Zerlegung in je zwei Dreiecke wäre allerdings nur scheinbar eine Lösung der Problematik; denn man hatte ja zu entscheiden, welche der beiden Diagonalen die Zerlegung erbringen sol1 (siehe Abb. 5), und das ware nichts anderes als die schon in **1.4** genannte Mehrdeutigkeit mit ihren globalen Konsequenzen im groben Raster.

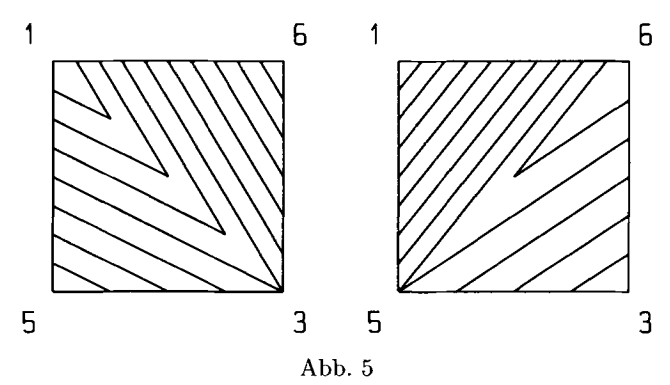

Als nachst einfachen Versuch denke man sich das Rasterquadrat durch beide Diagonalen in vier Teildreiecke zerlegt. Sobald man dann dem Quadratmittelpunkt einen willkurlich gewahlten Zahlenwert *m* zuordnet und die Katheten der vier Dreiecke mit linear interpolierten Zahlen belegt, erhalt man, wie gesagt, in den Dreiecken eindeutig bestimmte Verbindungsstrecken gleichbelegter Randpunkte. Abb. *6* zeigt, welche Niveaulinienbilder in dem Quadrat der Abb. 5 einmal bei der Wahl  $m = 3, 5$  und einmal bei der Wahl  $m = 4, 5$  entstehen.

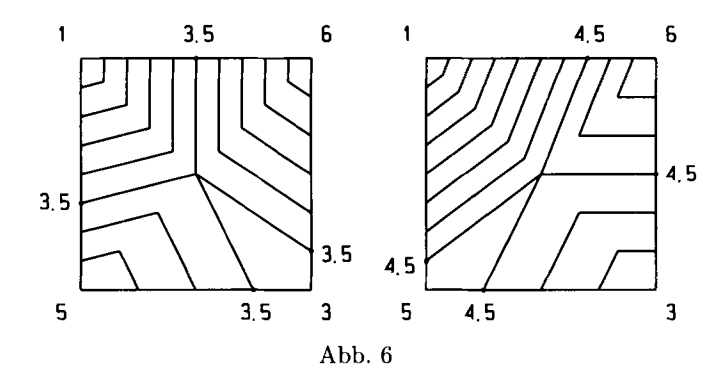

Es erscheint plausibel, die Wahl von *m* durch eine Minimalbedingung festzulegen. In Anlehnung an die Linienbilder fur unkritische Quadrate, wo jede einzelne Linie eine rnoglichst kurze Verbindung zwischen den vorgesehenen Randpunkten ist, fordern wir hier:

**Forderung 1.** *Der Mittelpunktwert m fur die Linienfuhrung in einem kritischen Quadrat nach dessen Zerlegung durch seine beiden Diagonalen ist so zu wahlen, dap fur eine geniigend grope, fest gewahlte naturliche Zahl N die Niveaulinien zu den Werten* 

*eine moglichst kleine Langensumme aufweisen.*   $\min(a, b, c, d) + \frac{k}{N} \cdot (\max(a, b, c, d) - \min(a, b, c, d))$   $(k = 1, \ldots, N - 1)$ 

### **2.1.5 Uberfuhrung der Minimalbedingung in elementargeometrische Gestalt**

Wir betrachten zunächst die Längensumme in einem der vier gleichschenkligrechtwinkligen Dreiecke, dessen Ecken *A, B, M* mit Zahlen *a, b, m* belegt seien. Es sei etwa  $|AM| = |BM| = 1$ ; ferner können wir bei genügend großem N mit beliebig kleinem relativem Fehler der Längensumme annehmen, daß  $a, b, m$  kommensurabel sind, etwa  $a = u \cdot e, b = v \cdot e, m = w \cdot e$  mit hierfür genügend kleinem reellem  $e > 0$  und ganzen Zahlen  $u, v, w$ . Es genügt, die beiden Fälle  $m < a < b$ und *a* < *m* < *b* zu betrachten; Abb. 7 zeigt in diesen Fallen die Niveaulinie *AA'*  für *a* bzw. die Niveaulinie *MM'* für *m*. Man erhält *I* relatively Feller Temer der Langensumme annemnent, data, etwa  $a = u \cdot e, b = v \cdot e, m = w \cdot e$  mit hierfür genischen Fälzen Zahlen  $u, v, w$ . Es genügt, die beiden Fälzen bei zu betrachten; Abb. 7 zeigt in diesen Fällen die Nivea

$$
|MA'| = \frac{u-w}{v-w} \qquad \text{bzw.} \qquad |AM'| = \frac{w-u}{v-u} \cdot \sqrt{2}
$$

und daraus nach dem Satz des Pythagoras bzw. nach dem mit cos  $|\triangle MAM'| = \frac{1}{\sqrt{2}}$ angewandten Kosinussatz

$$
|AA'|=\sqrt{1+\left(\frac{u-w}{v-w}\right)^2} \quad \text{bzw.} \quad |MM'|=\sqrt{1+2\cdot\left(\frac{w-u}{v-u}\right)^2-2\cdot\frac{w-u}{v-u}}.
$$